# **Petunjuk Teknis Pengisian Registrasi Akun NEW SAKPORE**

## **1. REGISTRASI**

#### **1.1 Registrasi**

Halaman web SAKPORE dapat diakses melalui link url : [https://sakpore.pekalongankota.go.id.](https://sakpore.pekalongankota.go.id) Pada halaman awal SAKPORE, terdapat tombol **Daftar Sekarang** , klik tombol sehingga aplikasi akan menampilkan form registrasi. Pengguna diharapkan untuk mengisi dengan sebenarnya isian registrasi pada kolom yang tersedia.

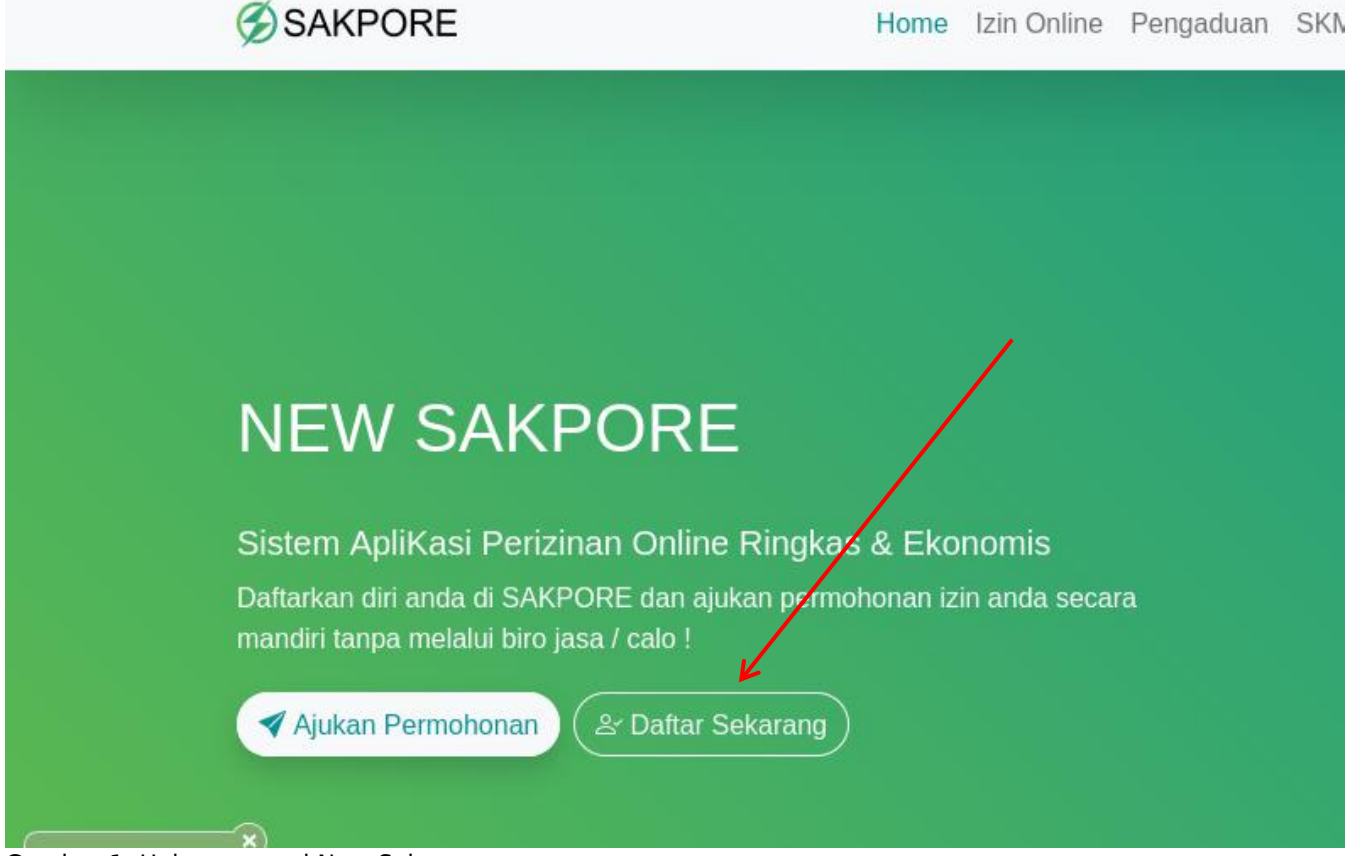

Gambar 1. Halaman awal New Sakpore

## Tampilan Form registrasi sebagai berikut

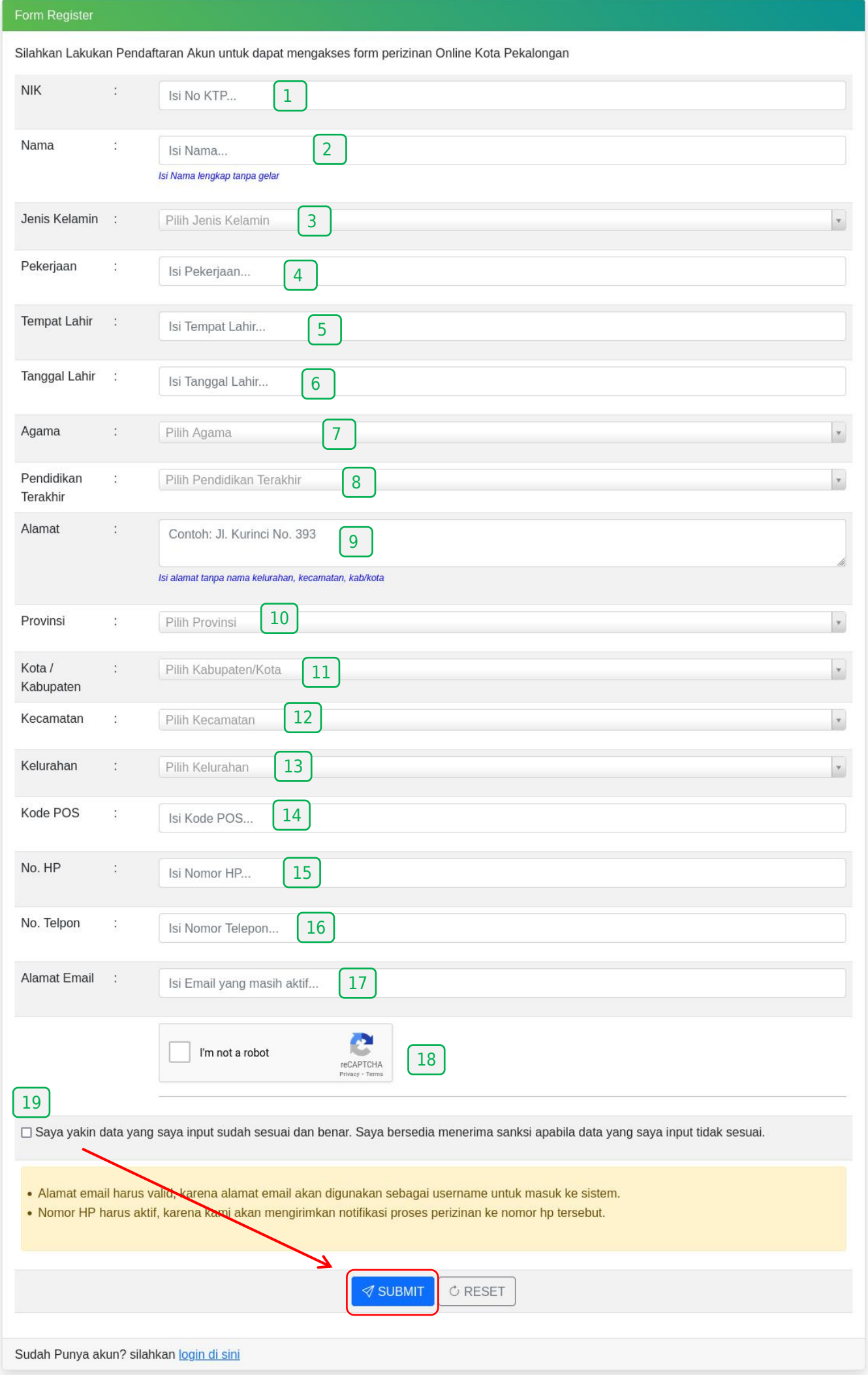

Gambar 2. Halaman Form Registrasi

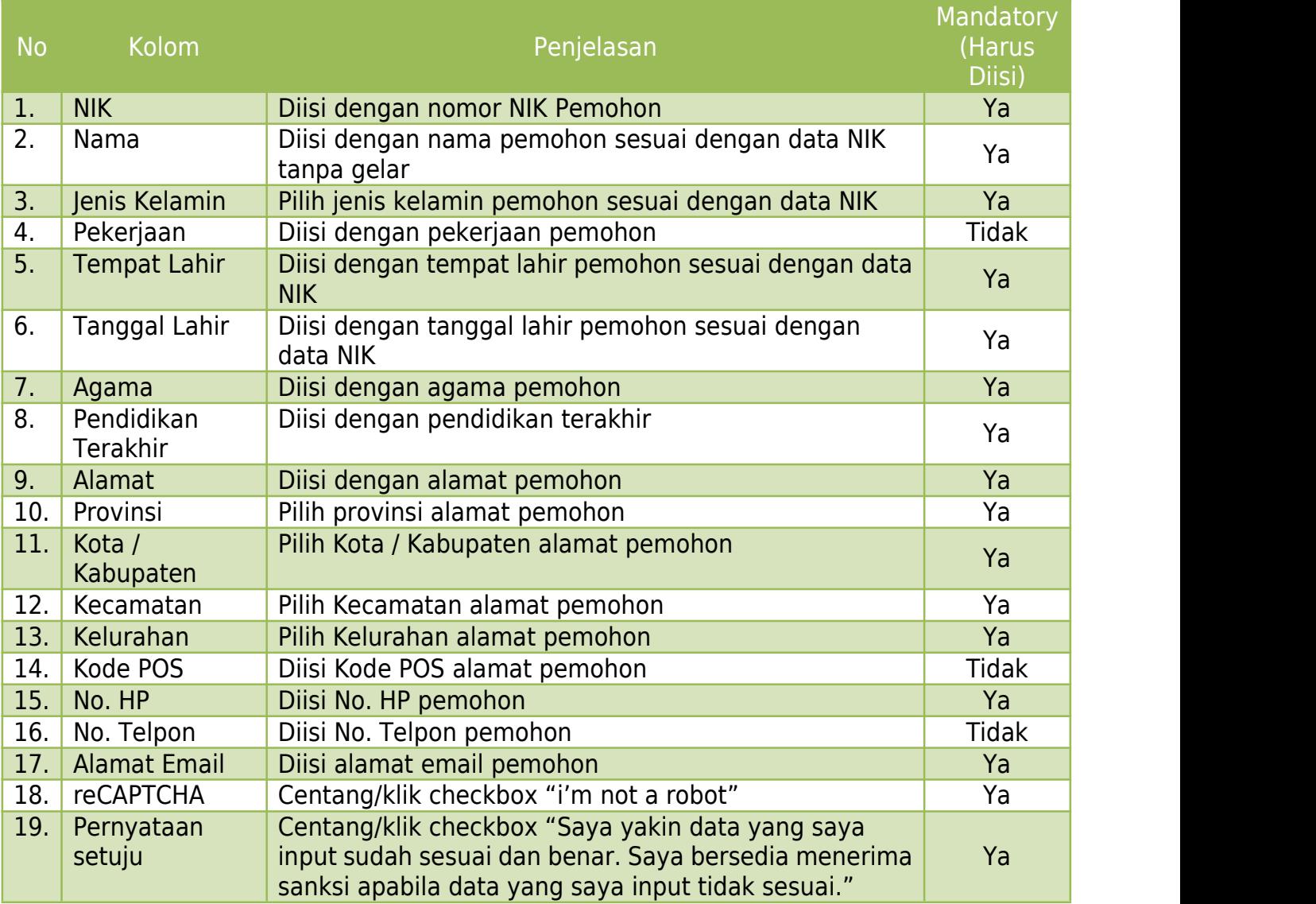

#### **1.2 Validasi Melalui Email**

Setelah melakukan proses registrasi, email yang didaftarkan akann menerima link aktifvasi dan hak akses (username dan password). Lakukan aktivasi dengan mengikuti perintah yang diterima melalui email.

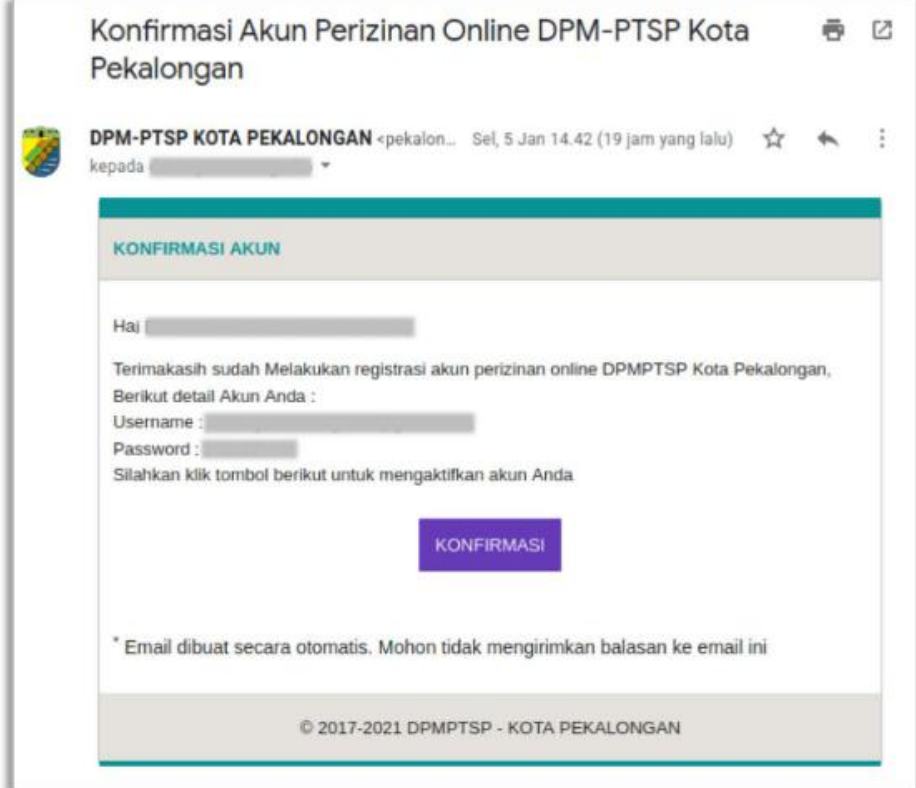

Image 3. Tampilan Email Aktivasi

**Apabila tidak menerima email aktivasi, dapat dilakukan pengecekan di folder/menu spam/junk email. Untuk penyelesaian permasalahan dapat menghubungi helpdesk SAKPORE memalui live chat di aplikasi SAKPORE.**

### **1.3 Login**

Pada pojok kanan halaman web SAKPORE (url: [https://sakpore.pekalongankota.go.id\),](https://sakpore.pekalongankota.go.id),) klik tombol/menu "Login" sehingga aplikasi akan menampilkan form login. Masukkan username dan password sesuai dengan hak akses masing-masing pada kolom yang tersedia serta mencentang reCaptcha kemudian klik tombol login seperti gambar di bawah ini.

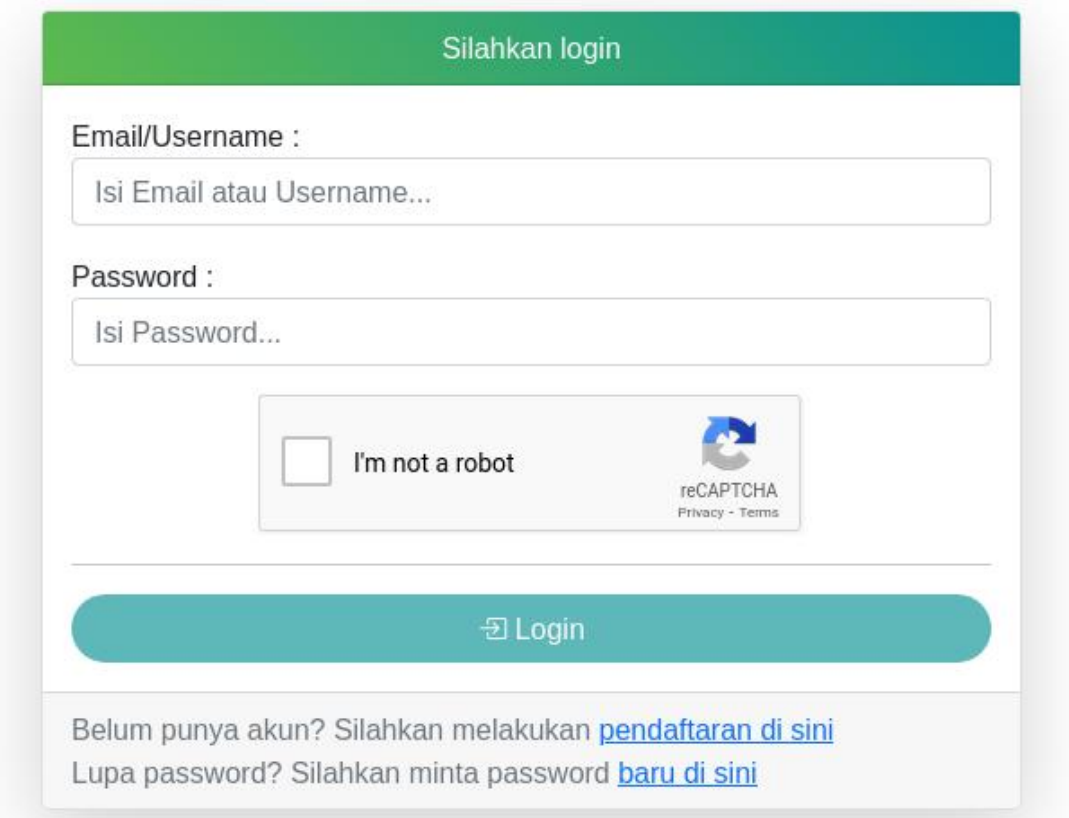

#### Gambar 4. halaman form login

Jika login berhasil, maka aplikasi akan menampilkan halaman beranda seperti gambar berikut:

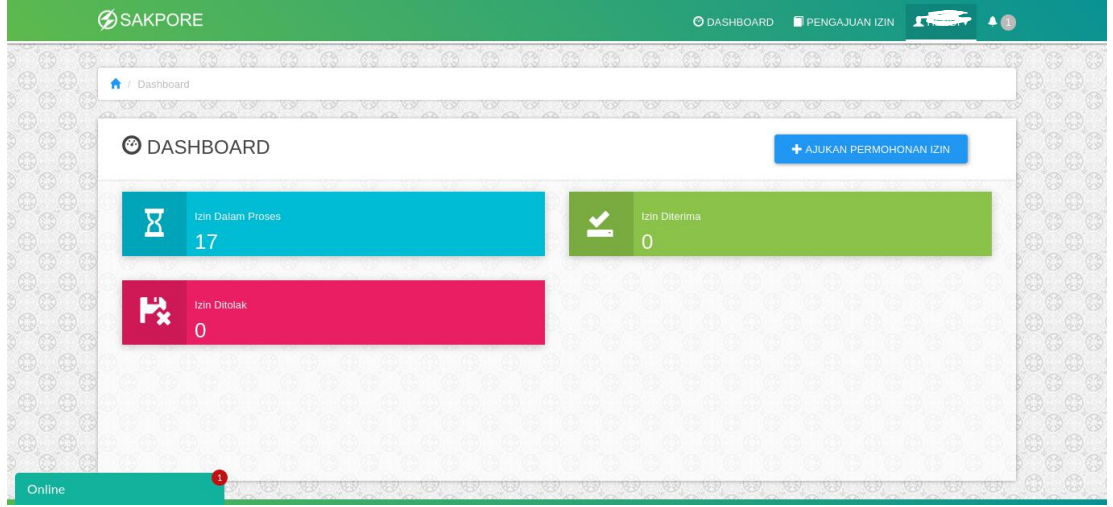

Gambar 5. Halaman Dashborad untuk member/pemohon

## **2. LAYANAN SAKPORE**

Untuk membantu masyarakat/pemohon izin dalam melakukan permohonan perizinan melalui aplikasi SAKPORE, dapat menghubungi helpdesk perizinan online DPMPTSP Kota Pekalongan melalui live chatting pada aplikasi SAKPORE atau dapat melalui whatsapp pada nomor 0851 0092 5600 / 0857 1301 2755 atau datang langsung ke loket helpdesk DPMPTSP Kota Pekalongan di Jl. Jaksa Agung R.Soeprapto No. 1 Kota Pekalongan.